# SIEM Implementation Guide for the IBM i

Why your organization should be integrating a SIEM with your IBM i, and how to do it.

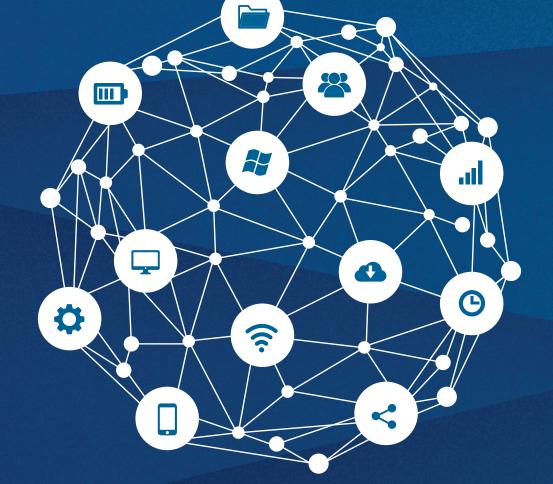

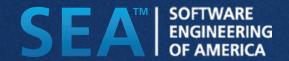

Machine data is digital information created by the systems, technologies and infrastructure powering modern businesses

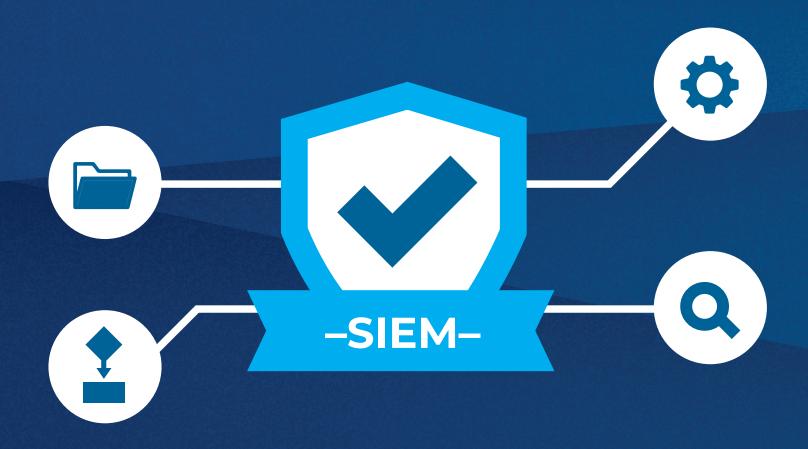

## What is a SIEM?

# To understand what a SIEM solution does, you'll first need to understand what machine data is...

Machine data is a collection of digital information generated by the activity of users, computers, security systems, and other networked devices. Machine data can be incredibly useful, and even essential for

businesses that are subject to regulatory compliance. For some, the primary role that machine data plays is the flagging of any security anomalies that could indicate a breach. For others, meeting regulatory compliance is crucial, which requires system, application & user activity logs to be archived for a specific amount of time.

As valuable as it is, machine data is often underused. This is usually due to the fact that the information comes in so many different formats, that it can be difficult to analyze without the right tools.

That's where SIEM solutions come in. A SIEM (Security Information and Event Management) solution collects and provides insight into machine data from different types of devices throughout an organization.

## Why use a SIEM?

#### There are a few different aspects in your environment that can be improved and streamlined by deploying a SIEM solution

The best way to leverage machine data is by gathering all of the different types and formats, bringing them together and analyzing the results collectively. A SIEM solution makes that task much simpler by filtering out parts of data that aren't relevant, and identifying any events or logs that require attention or warrant analysis. This could be something as common as a user being denied access to a file, or as substantial as PCI data being exposed. SIEM solutions help companies leverage their machine data into practical information that can save time, money and even prevent catastrophic security issues.

The most common implementations for SIEM solutions usually fall under the categories of "Security" or "Forensics and Reporting". In this guide, we'll discuss both of those.

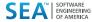

# Forensics and Reporting

## Easily comprehend complex machine data.

It can be a challenge for enterprises to take full advantage of the often complex & convoluted machine data and leverage it to make more informed decisions.

Having a clear view of the pertinent machine data. Having a clear view of all the machine data within your IBM i helps your team gain a better understanding of customer's experience, security status, service issues, how any remote equipment has been performing, and much more.

#### Avoid and catch anomalies

Larger enterprises, especially those subject to regulatory compliance, require tools that are able to sift through, alert, and take action on any anomalies occurring within the IBM i environment, no matter how large or small.

SIEMs can be set up to alert team members whenever an anomaly occurs, so that even if it isn't necessarily an issue that needs resolving, you're aware of the changes going on within the environment.

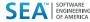

Keeping your critical data safe is one of the main jobs a SIEM solution can help you with.

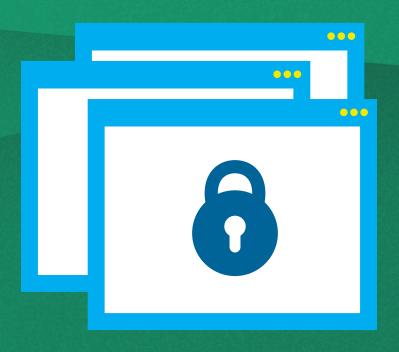

## Security

#### Investigate issues faster

Fast detection and response is the key to minimizing the impact a security breach has on your business. Since SIEM solutions are constantly analyzing machine data from different sources within your environment, they can be a great tool to improve your response time. SIEM solutions alert your team in real-time of any anomalies across your infrastructure, while pinpointing the source and providing a detailed log of the exact event.

Not only can this save enterprise resources and reduce the amount of damage done, but also allows for businesses to become proactive, instead of reactive.

#### **Reduce Risk**

Minimizing risk is becoming increasingly complex, especially in today's day & age, where data is growing exponentially. By monitoring all of your organization's technology, users and security activity, you're able to prevent data breaches, data leaks and a vast majority of other risks that are able to land your organization on the front page of tomorrow's paper as the subject of the latest massive breach.

Another useful byproduct of implementing a SIEM is the reduction in human error that can sometimes lead to false positives.

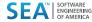

SIEM solutions take the complex data from various sources, and centralize it, making it easier for you to leverage.

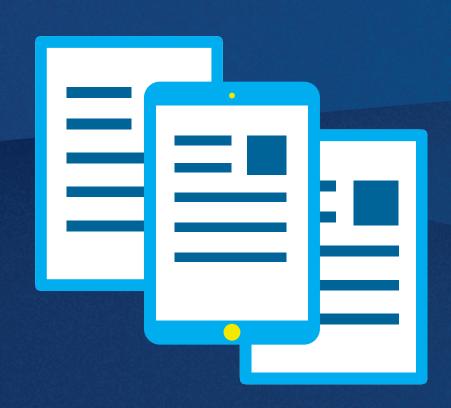

## SIEM + IBM i

### The Importance of the IBM i (AS/400)

Companies using the IBM i as a business server need to integrate IBM i security and log data into their SIEM monitoring strategies. The IBM i (AS/400) server is used by organizations of all sizes across a variety of different applications it has developed a reputation as an extremely powerful, robust and scalable mid-range server platform, housing critical customer, financial and company data. The IBM i is often used for mission-critical tasks, particularly in industries that require extreme reliability, such as manufacturing, retail, gaming, banking, financial services, insurance and logistics. While most companies operating an IBM i have tools and processes to integrate and monitor system security activity, integration of the IBM i's security log data into a SIEM should not be overlooked by the IT organization. It's important that they are able to understand and correlate activity across the entire enterprise.

#### How is IBM i data currently collected?

While the IBM i does contain OS-related log files and audit entries that should be sent to a SIEM, the IBM i OS does not have native functions to transmit the data. Also important in this regard, is that log data from third party security solutions used for exit point monitoring, authority swapping and management, anti-virus scanning, field change monitoring and more may not have the capability to integrate with SIEM. IBM i system and security messages are logged into native facilities such as the QAUDJRN security audit journal (IBM i's native security audit journal) or QHST history logs (IBM i's native history log)

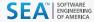

#### What type of IBM i data is valuable?

The following are types of data that the IBM i provides, and why a business environment can benefit from collecting and analyzing it:

#### 1. The Security Audit Journal (QAUDJRN)

Security Audit Journal stores all IBM i security event information set for collection. This information helps you manage the collection of all security related events occurring on the server.

#### 2. The History Log

Monitor the system for critical messages and gauge how long certain jobs runs, which users run query jobs, etc. This helps you analyze where critical system resources are being utilized, as well as helping find out the reason your operating system processes didn't run as expected.

#### 3. IBM i Message Queues, such as QSYSOPR and QSYSMSG

Monitor and analyze messages of any jobs that have ended abnormally, system information messages and important security-related messages (QSYSMSG). Keep up with any errors in jobs that might impact business critical processes.

## 4. Database journals that store the results of operations, record updates & field-level changes

Analyze where a file was changed from, who changed it and when it was changed, as well as what exactly was changed. This helps you detect incorrect or unauthorized changes or additions to your business critical data.

#### 5. Alerts & actions from Anti-Virus Software

Ensures that you are aware of any potential virus threat on the IFS and prevents the IFS from becoming a propagator of malware. Also, helps create an additional layer of security that keeps data protected, even in the event that your PC interface has been compromised.

#### 6. Remote activity and intrusions from Security Exit Point Monitoring Programs

Added capability to monitor, log and control remote transactions as users are connecting to the IBM i via commonly used TCP protocols. This helps you to build a complete picture of who is accessing the company's business critical data using PC-centric or web-based applications. It also keeps you aware of the exit point program tools blocking incoming transactions, which could be customer facing.

#### 7. User authority changes

Stay aware of and review any changes in the level of access that users have, to make sure that no unauthorized elevated authority is being obtained.

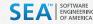

#### How do you integrate IBM i Machine Data with a SIEM?

Organizations looking to integrate IBM i Machine Data with one or more SIEM solutions in their IT Environment generally have two paths they can choose to tackle the requirement

#### **Custom Programming**

Organizations willing to dedicate development resources to tackle the issue of IBM i SIEM Integration have the option to develop custom programs to capture, transmit and parse IBM i log data from QAUDJRN, QSYSOPR or other accessible system log records. While developing custom program(s) to capture, parse and transmit IBM i log data might seem like an easy and cost effective way to transmit your data to a SIEM, it can take countless hours to identify what needs to be sent, customize programs as well as make sure the data is captured in the correct format with little overhead to the system. As public and private requirements become more complex the need for adaptability and customization will need to be addressed.

#### **3rd Party Software**

The alternative to writing your own internal programs would be to purchase a software tool for transmitting IBM i log data. While there is an investment cost to 3rd party software tools, they generally require no custom coding, support all standard formats and depending on how robust the tool is, will also give you more control over filtering log data. Additionally, 3rd party tools also provide seamless integration with most industry leading SIEM solutions. Capabilities include sending more than the standard system log information, such as data from specific security applications that are typically not logged and added support design backing your organization's IT security especially when requirements change.

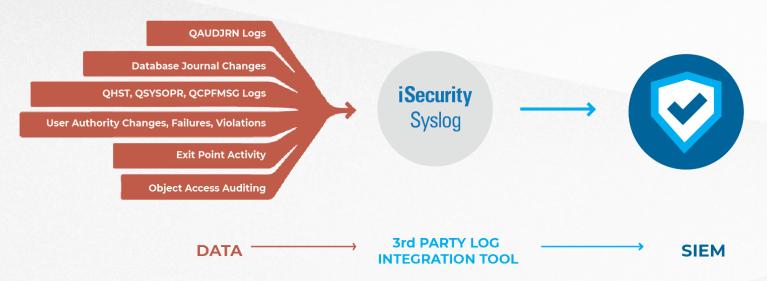

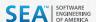

## Conclusion

Essentially, a SIEM centralizes all of the complex machine data that is produced on a daily basis, including the data by the IBM i. Gathering all of this data, whether it be security events, customer activity, or any other type of relevant machine data is an important part of maintaining your business practices, protecting sensitive information, and meeting compliance requirements.

When organizations are able to normalize their raw data, it becomes much easier to analyze and leverage. In today's world, it's becoming increasingly important to stay diligent and have proactive measures in place to protect our customers, our businesses, and more importantly, our peace of mind.

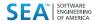

# IBM i-SIEM Implementation Checklist:

Use this checklist to review the types of data available to integrate with your SIEM, and decide which are important for your environment.

## Types of data

Audit Journal Messages (QAUDJRN): IBM i shipped security journal which can be used to collect security related events.

Below are the categories and entry types (IBM codes) along with their descriptions.

| *ATNEVT Attention Events                                                                                | AF H Scan exit program action.                                                                            | AFT Not authorized to TCP/IP port                                          |
|----------------------------------------------------------------------------------------------------|----------------------------------------------------------------------------------------------------|----------------------------------------------------------------------------|
| IM P A potential intrusion has been detected. Further                                                   | AF I An attempt was made to proceed with a System Java inheritance which was not allowed                  | AF U A user permission request was not valid.                              |
| evaluation is required to determine if this is an actual intrusion or an expected and permitted action. | AF J Attempt made to submit or schedule a job under a job description which has a user profile specified. | AF V Profile token not valid for generating new profile token              |
| *AUTFAIL Authority failure events                                                                       | The submitter did not have *USE authority to the user profile.                                            | AF X Operation violation                                                   |
| AF A Attempt made to access an object or perform an operation to which the user was not authorized.     | AF K User does not have a required Special Authority                                                      | AFY Not authorized to the current JUID field during a clear JUID operation |
| AF B Restricted instruction  AF C Validation failure                                                    | AF O An attempt was made to access an Optical                                                             | AF Z Not authorized to the current JUID field during a set JUID operation  |
| AF D Use of unsupported interface, object domain failure                                                | object with insufficient authority or not supported  AF P Attempt made to use a profile handle that       | CV E Connection ended                                                      |
| AFE Hardware storage protection error, program constant space violation                                 | is not valid on the QWTSETP API.                                                                          | CV R Connection rejected.  DI AF Authority failures                        |
| AFF ICAPI authorization error                                                                           | AF S Attempt made to sign on without entering                                                             | DI PW Password failures                                                    |
| AF G ICAPI authentication error                                                                         | a user ID or a password.                                                                                  | DIR Connection rejected                                                    |

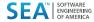

| AF U A user permission request was not valid.                              | PW E An incorrect DST password was entered.                                                       |       | X1 F Delegate of id                 | entity token failed.                 |  |
|----------------------------------------------------------------------------|---------------------------------------------------------------------------------------------------|-------|-------------------------------------|--------------------------------------|--|
| AF V Profile token not valid for generating                                | PW P An incorrect password was entered.                                                           |       | X1 U Get user from                  | identity token failed.               |  |
| new profile token                                                          | PW Q Attempted signon (user authentication) failed because user profile was disabled.             | ***** |                                     |                                      |  |
| AFW Profile token not valid for swap                                       | because user profile was disabled.                                                                | *CHA  | NGE & *SAVRST                       | Object changes, restored, moved etc. |  |
| AFX Operation violation                                                    | PW R Attempted signon (user authentication) failed because password was expired.                  |       | AD D Auditing of a                  | n object was changed<br>command.     |  |
| AFY Not authorized to the current JUID field during a clear JUID operation | PW S SQL decrypt a password that was not valid.                                                   |       |                                     | n object was changed                 |  |
| AF Z Not authorized to the current JUID field during                       | PW U User name not valid                                                                          |       | with CHGOBJAUD                      | command.                             |  |
| a set JUID operation                                                       | PW X Service tools user is disabled                                                               |       | AD S Scan attribut                  | e change by CHGATR<br>SetAttr API    |  |
| CV E Connection ended                                                      | PW Y Service tools user not valid                                                                 |       | AD II A. didin a face               |                                      |  |
| CV R Connection rejected.                                                  | PW Z Service tools password not valid                                                             |       | with CHGUSRAUD                      | a user was changed<br>command.       |  |
| DI AF Authority failures                                                   | VC R A connection was rejected because of incor-                                                  |       |                                     | entity Mapping (EIM)                 |  |
| DI PW Password failures                                                    | rect password.                                                                                    |       | configuration chan                  | ge                                   |  |
| DIR Connection rejected GRF Function registration operations.              | VN R A network logon was rejected because of expired account, incorrect hours, incorrect user id, |       | CA A Changes to a object authority. | uthorization list or                 |  |
|                                                                            | or incorrect password.                                                                            |       | DI IM LDAP directo                  | ry import                            |  |
| IP F Authority failure for an IPC request.                                 | VO U Unsuccessful verify of a validation list entry.                                              |       | DI ZC Object chang                  | 29                                   |  |
| KF P An incorrect password was entered.                                    | VP D An incorrect NetServer password was used.                                                    |       |                                     |                                      |  |
| PW A APPC bind failure.                                                    | VP P An incorrect network password was used.                                                      |       | GR F Function regis                 | ·                                    |  |
| PW C CHKPWD failure.                                                       | XD G Group names (associated with DI entry)                                                       |       | LD K Search a dire                  | ctory.                               |  |
| PW D An incorrect DST user name was entered.                               |                                                                                                   |       |                                     |                                      |  |

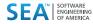

| LD L Link a directory.                             | VF S The file was closed because of session disconnection.    | RJ A A job description that contains a user profile name was restored.       |
|----------------------------------------------------|---------------------------------------------------------------|------------------------------------------------------------------------------|
| LD U Unlink a directory.                           | VO A Add validation list entry.                               |                                                                              |
| OM M An object was moved to a different library.   | ·                                                             | RO A The object owner was changed to QDFTOWN during restore operation.       |
| OM R An object was renamed.                        | VO C Change validation list entry.                            | RP A A program that adopts owner authority                                   |
| OR E An object was restored that replaces          | VO F Find validation list entry.                              | was restored.                                                                |
| an existing object.                                | VO R Remove validation list entry.                            | RQ A A *CRQD object with PROFILE(*OWNER) was restored.                       |
| OR N A new object was restored to the system.      | VR F Resource access failed.                                  |                                                                              |
| OW A Object ownership was changed.                 | VR S Resource access was successful.                          | RU A Authority was restored for a user profile using the RSTAUT command.     |
| PG A The primary group for an object was changed.  | YC C A document library object was changed.                   | RZ A The primary group for an object was changed during a restore operation. |
| RA A The system changed the authority to an object | ZC C An object was changed.                                   |                                                                              |
| being restored.                                    | ZC U Upgrade of open access to an object.                     | RZ O Auditing of an object was changed with CHGOBJAUD command.               |
| RO A The object owner was changed to QDFTOWN       |                                                               |                                                                              |
| during restore operation.                          | OR E An object was restored that replaces an existing object. | RZ U Auditing for a user was changed with                                    |
| RZ A The primary group for an object was changed   | <i>,</i>                                                      | CHGUSRAUD command.                                                           |
| during a restore operation.                        | OR N A new object was restored to the system.                 |                                                                              |
| VF A The file was closed because of administrative | RA A The system changed the authority to                      |                                                                              |
| disconnection.                                     | <br>an object being restored.                                 |                                                                              |
| VF N The file was closed because of normal client  |                                                               |                                                                              |

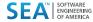

| *CHANGE & *SAVRST Object changes, restored, moved etc.  | *CREATE Object creations                                                    | *JOBBAS Basic changes to the job               |
|---------------------------------------------------------|-----------------------------------------------------------------------------|------------------------------------------------|
| CD C A command was run.                                 | AU A Add of an EIM association.                                             | JS A The ENDJOBABN command was used.           |
| CD L An S/36E control language statement was run.       | CO N Creation of a new object, except creation of objects in QTEMP library. | JS B A job was submitted.                      |
| CD O An S/36E operator control command was run.         | CO R Replacement of existing object.                                        | JS C A job was changed.  JS E A job was ended. |
| CD P An S/36E procedure was run.                        | DI CO Object create                                                         | JS H A job was held.                           |
| CD S Command run after command substitution took place. | XD G Group names (associated with DI entry)                                 | JS I A job was disconnected.                   |
| CD U An S/36E utility control statement was run.        | *DELETE Object deletions                                                    | JS N The ENDJOB command was used.              |
| CD X Proxy command.                                     | AU A Remove of an EIM association.                                          | JS P A program start request was               |
| CD 8 QSH command was run.                               | DI DO Object delete                                                         | attached to a prestart job.                    |
| CD 9 PASE command was run.                              | DO A Object deleted                                                         | JS Q Query attributes changed.                 |
| D@ A A command was run                                  | DO C Pending delete committed                                               | JS R A held job was released.                  |
| D@ C A command was run (after changes)                  | DO D Pending create rolled back                                             | JS S A job was started.                        |
| D@ R A command was rejected                             | DO P Delete pending                                                         | JS U CHGUSRTRC command.                        |
|                                                         | DO R Pending delete rolled back                                             |                                                |
|                                                         | XD G Group names (associated with DI entry)                                 |                                                |

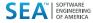

| *JOBCHGUSR User swap                                        |      | JS P A program start request was                                             |       | VN 0 Logon requested.                                                        |
|-------------------------------------------------------------|------|------------------------------------------------------------------------------|-------|------------------------------------------------------------------------------|
| JS M Change profile or group profile.                       |      | attached to a prestart job.                                                  |       | VS E A server session was ended.                                             |
| JS T Change profile or group profile using a profile token. |      | JS Q Query attributes changed.                                               |       |                                                                              |
| using a prome token.                                        |      | JS R A held job was released.                                                | *CRE/ | ATE Object creations                                                         |
| *JOBDTA Start, End, Hold, Release, Change job               |      | JS S A job was started.                                                      |       | JS T Modify profile or group profile                                         |
| JS A The ENDJOBABN command was used.                        |      |                                                                              |       | using a profile token.                                                       |
| JS B A job was submitted.                                   | *CRE | ATE Object creations                                                         |       | JS U CHGUSRTRC command.                                                      |
| JS C A job was changed.                                     |      | JST Modify profile or group profile using a profile token.                   |       | JS V Modification of virtual device using QWSACCDS API program.              |
| JS E A job was ended.                                       |      | JS U CHGUSRTRC command.                                                      |       | SG A Asynchronous AS/400 signal process.                                     |
| JS H A job was held.                                        |      | JS V Modification of virtual device using QWSACCDS API program.              |       | SG P Asynchronous Private Address Space Environment (PASE) signal processed. |
| JS I A job was disconnected.                                |      | UWSACCUS AFT program.                                                        |       |                                                                              |
| JS J The current job is attempting to interrupt another job | b    | SG A Asynchronous AS/400 signal process.                                     |       | VC E A connection was ended.                                                 |
| JS K The current job is about to be interrupted.            |      | SG P Asynchronous Private Address Space Environment (PASE) signal processed. |       | VC S A connection was started.                                               |
| JS L The current job interruption has completed.            |      | VC E A connection was ended.                                                 |       | VN F Logoff requested.                                                       |
| JS M Modify profile or group profile.                       |      | VC E A connection was ended.                                                 |       | VN 0 Logon requested.                                                        |
|                                                             |      | VC S A connection was started.                                               |       | VS E A server session was ended.                                             |
| JS N The ENDJOB command was used.                           |      | VN F Logoff requested.                                                       |       | VS S A server session was started.                                           |

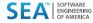

| *NET  | BAS Network base functions                                                                             | *NETCLU | Cluster and cluster resource group                                           | IR U IP rules have been unloaded (removed).                                                   |
|-------|----------------------------------------------------------------------------------------------------|---------|------------------------------------------------------------------------------|-----------------------------------------------------------------------------------------------|
|       | CV C Connection established.                                                                           |         | 1 Creation of an object by the cluster control                               | IS 1 Phase 1 negotiation.                                                                     |
|       | CV E Connection ended normally.                                                                        | opera   | ation.                                                                       | IS 2 Phase 2 negotiation.                                                                     |
|       | CV R Rejected connection.                                                                              |         | Creation of an object by the Cluster Resource p (*GRP) management operation. | ND A A violation was detected by the APPN                                                     |
|       | IR L IP rules have been loaded from a file.                                                            | *NETCMN | Network and communication functions                                          | Filter support when the Directory search filter was audited.                                  |
|       | IR N IP rules have been unloaded for an IP Security connection.                                        |         | 1 Creation of an object by the cluster                                       | NE A A violation is detected by the APPN Filter support when the End point filter is audited. |
|       | IR P IP rules have been loaded for an IP Security connection.                                          |         | Creation of an object by the Cluster urce Group (*GRP) management operation. | SK A Accept SK C Connect                                                                      |
|       | IR R IP rules have been read and copied to a file.  IR U IP rules have been unloaded (removed).        |         | Connection established.                                                      | SK D DHCP address assigned.                                                                   |
|       | IS 1 Phase 1 negotiation.                                                                              |         | Connection ended                                                             | SK F Filtered mail                                                                            |
| *CRE/ | ATE Object creations                                                                                   | IR L    | IP rules have been loaded from a file.                                       | SK I Inbound UDP traffic                                                                      |
|       | IS 2 Phase 2 negotiation.                                                                              |         | IP rule have been unloaded for an ecurity connection.                        | SK 0 Outbound UDP traffic                                                                     |
|       | ND A A violation was detected by the APPN Filter support when the Directory search filter was audited. |         | IP rules have been loaded for and IP Security ection.                        | SK P Port unavailable.  SK R Reject mail                                                      |
|       | NE A A violation is detected by the APPN Filter                                                        | IR R    | IP rules have been read and copied to a file.                                | SK S Successful secure connection                                                             |

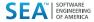

| *NETFAIL Network failures                                                                      | *NETTELSVR Telnet Server connections                                                                                                    | *PGMADP Use of adopted authority                                                               |
|------------------------------------------------------------------------------------------------|----------------------------------------------------------------------------------------------------|------------------------------------------------------------------------------------------------|
| SK P Port unavailable                                                                          | SK A Telnet Server Accept Note: Telnet clients can be configured to retry the connection attempt after an attempt to establish a session is unsuccessful. Will | AP A Adopted authority was used during program activation.                                     |
| *NETSCK Socket tasks                                                                           | retry indefinitely until conditions causing the failure are                                                                                                    | APE A program that adopts owner authority                                                      |
| SK A Accept                                                                                    | eliminated. Beware of large audit/JRN                                                                                                    | ended. The end entry is written when the program leaves the program stack. If the same program |
| SK C Connect                                                                                   | *NETUDP UDP traffic                                                                                                    | occurs more than once in the program stack,                                                    |
| SK D DHCP address assigned                                                                     | SK I User Datagram Protocol (UDP) inbound traffic                                                                                                    | the end entry is written when the highest(last) occurrence of the program                      |
| SK F Filtered mail                                                                             | SK 0 UDP outbound traffic                                                                                                    | AP S A program that adopts owner authority started. The start entry is written the first time  |
| SK R Reject mail                                                                               | *OBJMGT & *READ Object move and rename, & read                                                                                                    | adopted authority is used to gain access to                                                    |
| SK U DHCP address denied                                                                       | DI OM Object rename                                                                                                    | an object, not when the program enters the program stack.                                      |
| OK O BITOL dudless deliled                                                                     | OM M An object was moved to a different library.                                                                                                    | *PGMFAIL System integrity violations                                                           |
| *NETSECURE Secure network connections                                                          | OM R An object was renamed.                                                                                                    | AFB A program ran a restricted machine                                                         |
| SK S Secure connection established. Traffic over                                               | YR R Object access R-read of a DLO object                                                                                                    | interface instruction.                                                                         |
| the connection is now protected by a security protocol known to the system. The system         | ZR R Object access R-read of an object                                                                                                    | AF C A program which failed the restore-time program validation checks was restored.           |
| explicitly audits System SSL/TLS and IPsec from operating system code responsible for creating | *OFCSRV Sys distribution directory, Office mail                                                                                                    | Information about the failure is in the Validation                                             |
| the secure conn.                                                                               | or conversion an ectory, onice man                                                                                                    | Value Violation Type field of the record.                                                      |
|                                                                                                | ML O A mail log was opened.                                                                                                    |                                                                                                |
| SK X System SSL/TLS secure connection error                                                    | SD S A change was made to the system distribution directory.                                                                                                   |                                                                                                |

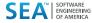

| *OFCSRV Sys distribution directory, Office mail  ML O A mail log was opened.  SD S A change was made to the system distribution directory.                                                                                                    | AF D A program accessed an object through an unsupported interface or callable program not listed as a callable API.  AF E Hardware storage protection violation. | SFR A spooled file was released.  SFS A spooled file was saved.  SFT A spooled file was restored.                    |
|----------------------------------------------------------------------------------------------------|----------------------------------------------------------------------------------------------------|----------------------------------------------------------------------------------------------------|
| *PGMADP Use of adopted authority  AP A Adopted authority was used during program activation.                                                                                                    | AF R Attempt made to update an object that is defined as read-only. (Enhanced hardware storage protection is logged only at security level 40 and higher)         | SF U A spooled file security relevant attributes were changed.  SF V A spooled file non-security relevant            |
| AP E A program that adopts owner authority ended. The end entry is written when the program leaves the program stack. If the same program occurs more than once in the program stack, the end entry is written when the highest(last) occurrence of the program | *PRTDTA & *SPLFDTA Printer or spooled file related events  PO D Printer output was printed directly to a printer.  PO R Output sent to remote system to print.    | attributes were changed.  SFX Spooled file operation rejected by exit program.  *PTFOBJ Changes to Program Temporary |
| AP S A program that adopts owner authority started. The start entry is written the first time adopted authority is used to gain access to an object, not when the program enters the program stack.                                                             | PO S Printer output was spooled and printed.  SF A A spooled file was read by someone other than the owner.                                                       | PU L Library PTF object was changed.  PU S LIC PTF object was changed.                                               |
| *PGMFAIL System integrity violations  AF B A program ran a restricted machine interface instruction.                                                                                                    | SF D A spooled file was deleted.                                                                                                    | 100 Lio 111 object was changed.                                                                                      |
| AF C A program which failed the restore-time program validation checks was restored.                                                                                                    | SF H A spooled file was held.                                                                                                    |                                                                                                    |

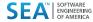

| *PTFOPR Program Temporary Fix (PTF) operations                                   | CQ A A *CRQD object was changed.                                                      | EV I Initialize environment variable space.                  |
|----------------------------------------------------------------------------------|---------------------------------------------------------------------------------------|--------------------------------------------------------------|
| PF I PTF IPL operation was performed.                                            | CY A Access Control function                                                          | GR A Exit program added                                      |
| PF L                                                                             | CY F Facility Control function                                                        | GR D Exit program removed                                    |
| PTF product(s) operation was performed.                                          | CY M Master Key function                                                              | GR F Function registration operation                         |
| PF P PTF operation was performed.                                                | DO A Object was deleted not under commitment control                                  | GR R Exit program replaced                                   |
| *SECCFG Security configuration is audited                                        | DOC A pending object delete was committed                                             | JD A The USER parameter of a job description was changed.    |
| AD D Auditing of a DLO was changed with CHGDLOAUD command.                       | DO D A pending object create was rolled back                                          | KF C Certificate operation.                                  |
| AD O Auditing of an object was changed with CHGOBJAUD or CHGAUD commands.        | DO P The object delete is pending (the delete was performed under commitment control) | KF K Key ring file operation.                                |
| AD S The scan attribute was changed using CHGATR command or the Qp0lSetAttr API, | DOR A pending object delete was rolled back                                           | NA A A network attribute was changed.                        |
| or when the object was created.                                                  | DS A Request to reset DST QSECOFR password to system-supplied default.                | PA A A program was changed to adopt                          |
| AD U Auditing for a user was changed with CHGUSRAUD command.                     | DS C DST profile changed.                                                             | owner authority.                                             |
| AU E Enterprise Identity Mapping (EIM)                                           | EV A Add.                                                                             | SE A A subsystem routing entry was changed.  SO A Add entry. |
| configuration                                                                    | EV C Change.                                                                          |                                                              |
| CP A Create, change, or restore operation                                        | EV D Delete.                                                                          | SO C Change entry.                                           |

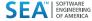

| SO R Remove entry.                                       | *SECDIRSRV | Changes/updates when doing DIR service | X0 F KRB_AP_PRIV KRB_AP_SAFE sequence order error |
|----------------------------------------------------------|------------|----------------------------------------|---------------------------------------------------|
| SV A A system value was changed.                         | DI AD Au   | dit change.                            | X0 K GSS accept - expired credential              |
| SV B Service attributes were changed.                    | DI BN Su   | ccessful bind                          | X0 L GSS accept - checksum error                  |
| SV C Change to system clock.                             | DI CA Au   | thority change                         | X0 M GSS accept - channel bindings                |
| SV E Change to option                                    | DI CP Pa   | ssword change                          | X0 N GSS unwrap or GSS verify expired context     |
| SV F Change to system-wide journal attribute             | DI OW O    | wnership change                        | X0 O GSS unwrap or GSS verify decrypt/decode      |
| VA F The change of the access control list failed.       | DI PO Po   | licy change                            | X0 P GSS unwrap or GSS verify checksum error      |
| VA S The access control list was                         | DI UB Su   | ccessful unbind                        | X0 Q GSS unwrap or GSS verify sequence error      |
| changed successfully.                                    | *SECNAS    | Network authentication service actions | X0.1 Service ticket valid.                        |
| VA V Successful verification of a validation list entry. | X0 A Dec   | crypt of KRB_AP_PRIV or KRB_AP_SAFE    | X0 2 Service principals do not match.             |
| VU G A group record was changed.                         | X0 B Ren   | note IP address mismatch               | X0 3 Client principals do not match.              |
| VU M User profile global information changed.            | X0 C Loc   | al IP address mismatch                 | X0 4 Ticket IP address mismatch.                  |
| VU U A user record was changed.                          | X0 D KRE   | 3_AP_PRIV or KRB_AP_SAFE               | X0 5 Decryption of the ticket failed              |
|                                                          | timestam   | p error                                | X0 6 Decryption of the authenticator failed       |
|                                                          | X0 E KRE   | B_AP_PRIV or KRB_AP_SAFE replay error  | X0 7 Realm is not within client and local realms  |

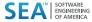

| X08 Ticket is a replay attempt                          | *SECVFY | Use of verification functions                                                           | *SECVLDL Changes to validation list objects              |
|---------------------------------------------------------|---------|-----------------------------------------------------------------------------------------|----------------------------------------------------------|
| X0 9 Ticket not yet valid                               |         | A A target user profile was changed during a ss-through session.                        | V0 V Successful verification of a validation list entry. |
| *SECRUN Security run time functions                     |         | E An office user ended work on behalf another user.                                     | *SERVICE Service Tools                                   |
| AX M Column mask created, altered, or dropped.          |         |                                                                                         | ST A A service tool was used.                            |
| AX P Row permission created, altered, or dropped.       |         | H A profile handle was generated through QSYGETPH API.                                  | VV C The service status was changed.                     |
| AX T Table altered.                                     | PS      | I All profile tokens were invalidated.                                                  | VV E The server was stopped.                             |
| CA A Changes to authorization list or object authority. |         | M The maximum number of profile tokens have en generated.                               | VV P The server paused.                                  |
| OW A Object ownership was changed.                      |         | DD CLASS                                                                                | VV R The server was restarted.                           |
| PG A The primary group for an object was changed.       |         | P Profile token generated for user.  R All profile tokens for a user have been removed. | VV S The server was started.                             |
| X2 A Query manager profile was changed.                 |         | 0.4 (6)                                                                                 | *SYSMGT System management activities                     |
| *SECRUN Security run time functions                     |         | S An office user started work on behalf of other user.                                  | DI CF Configuration changes                              |
| GS R Receive descriptor.                                | PS      | V User profile authenticated.                                                           | DI CI Create instance                                    |
| GS U Unable to use descriptor.                          | X1      | D Delegate of identity token successful                                                 | DI DI Delete instance                                    |
|                                                         | X1 (    | G Get user from identity token successful                                               | DI RM Replication management.                            |
|                                                         |         |                                                                                         | SM B Backup options were changed                         |

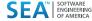

# **Audit Journal**

| , taare ooarr |           |
|---------------|-----------|
| Messages      | (QAUDJRN) |
| oont'di       |           |

| sont a:                                           |                                                                                                    |                                               |
|---------------------------------------------------|----------------------------------------------------------------------------------------------------|-----------------------------------------------|
| SM C Automatic cleanup options were changed       | OHST: History logs                                                                                                    | REXEC - REXEC Server Request Validation       |
| SM D A DRDA change was made.                      | System messages                                                                                                    | REXEC - REXEC Server Request Validation       |
| SM F An HFS file system was changed.              | Message Queues:                                                                                                    | RMTSQL - Original Remote SQL Server           |
| SM N A network file operation was performed.      | collectors of program, application messages etc                                                                                                    | SQLENT - Database Server - entry              |
| SM 0 A backup list was changed                    | QSYSOPR                                                                                                    | SQL - Database Server - SQL access & Showcase |
| SM P The power on/off schedule was changed        | QSYSMSG                                                                                                    | DBOPEN - Open Database                        |
| SM S The system reply list was changed.           | Exit Point Data                                                                                                    | NDB - Database Server - data base access      |
| SM T The access path recovery times were changed. | Operating registration facility that can be used for remote connections with external devices, platforms, other OS's executing the related TCP/IP protocols. | OBJINF - Database Server - object information |
| VLA The account is expired.                       | Any client/server access to IBM i business critical data                                                                                                    | RMTSRV - Remote Command/Program Call          |
| VLD The account is disabled.                      | FILTFR - Original File Transfer Function                                                                                                    | FILSRV - File Server (*)                      |
| VL L Logon hours were exceeded.                   | SSHD - SSH,SFTP,SCP- Secured CMD Entry,FTP,COPY                                                                                                    |                                               |
| VL U Unknown or unavailable.                      | FTPLOG - FTP Server Logon (*)                                                                                                    | TELNET - Telnet Device Initialization         |
| VL W Workstation not valid.                       | FTPSRV - FTP Server-Incoming Rqst Validation (*)                                                                                                    | TELOFF - Telnet Device Termination            |
|                                                   | FTPCLN - FTP Client-Outgoing Rqst Validation (*)                                                                                                    | SIGNON - Sign-On Completed (*)                |
|                                                   | TFTP - TFTP Server Request Validation (*)                                                                                                    | ORDTAQ - Original Data Queue Server           |
|                                                   | REXLOG - REXEC Server Logon                                                                                                    | DTAQ - Data Queue Server                      |

System Logs:

Operating system history logs (QHST) and system application logs (QSYSMSG, QSYSOPR, etc...)

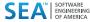

### **Exit Point Data**

cont'd:

| VPRT - Original Virtual Print Server                                                                                                    | TCPSGN - TCP Signon Server                                           | Journals assigned to database files which can retain changes at the record level for future interrogation. Some of the recorded changes are: |
|----------------------------------------------------------------------------------------------------|----------------------------------------------------------------------|----------------------------------------------------------------------------------------------------|
| ORLICM - Original License Mgmt Server                                                                                                    | PWRDWN - Prepower Down System                                        | Field or record changes:                                                                                                    |
| CSLICM - Central Server - license mgmt                                                                                                    | DHCPAB - DHCP Address Binding Notify                                 | Before or after images or both                                                                                                    |
| DDM - DDM request access                                                                                                    | DHCPAR - DHCP Address Release Notify                                 | Exceptions and reversions as they occur                                                                                                    |
| DRDA - DRDA Distributed Relational DB access                                                                                                    | DHCPRP - DHCP Request Packet Validation                              | Virus detection alerts                                                                                                    |
| CSCNVM - Central Server - conversion map                                                                                                    | RMTSGN - Remote sign-on (Passthrough)                                | AV running on the IBM i which generates real-time on access alerts and notifications such as:                                                |
| CSCLNM - Central Server - client mgmt                                                                                                    | PWDVLD - Validate Password-CHGPWD                                    | Quarantined malware or virus notices                                                                                                    |
| NPRENT - Network Print Server - entry                                                                                                    | PWDVL2 - Validate Password-CRTUSRPRF,CHGUSRPRF                       | Signature updates                                                                                                    |
| TVI TIETVI - IVELVVOIK I TIIIL GETVET - ETILLY                                                                                                    |                                                                      |                                                                                                    |
| NPRSPL - Network Print Server - entry                                                                                                    | PWDCHK - Check Password-All cases: info only                         | *VIRUS 6V A AntiVirus                                                                                                    |
| NPRSPL - Network Print Server - entry                                                                                                    | PWDCHK - Check Password-All cases: info only  SKTACP - Socket Accept | PAU                                                                                                    |
|                                                                                                    |                                                                      |                                                                                                    |
| NPRSPL - Network Print Server - entry                                                                                                    | SKTACP - Socket Accept                                               | PAU                                                                                                    |
| NPRSPL - Network Print Server - entry  MSGSRV - Original Message Server                                                                                         | SKTACP - Socket Accept  SKTCNT - Socket Connect                      | PAU DLP                                                                                                    |
| NPRSPL - Network Print Server - entry  MSGSRV - Original Message Server  CHGUP - Change User Profile - after change                                             | SKTACP - Socket Accept  SKTCNT - Socket Connect                      | PAU  DLP  Known ransomware is attacking (All indicators)                                                                                     |
| NPRSPL - Network Print Server - entry  MSGSRV - Original Message Server  CHGUP - Change User Profile - after change  CRTUP - Change User Profile - after change | SKTACP - Socket Accept  SKTCNT - Socket Connect                      | PAU  DLP  Known ransomware is attacking (All indicators)  Known ransomware is attacking (Some indicators)                                    |

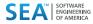

Database Journal Activity

# iSecurity Syslog

#### A Leading Software Solution for SIEM Integration

iSecurity Syslog provides real-time transmission of IBM i (AS400) security events such as data from audit logs, exit points, network access, database changes, virus & ransomware as well as user authority changes to enterprise SIEM solutions.

#### **Support for Leading SIEM solutions**

iSecurity Syslog provides an additional layer of security to companies by sending IBM i messages to enterprise SIEM solutions and allows companies to gain an enterprise level view by integrating IBM i (AS/400) security data with the rest of the enterprises security information. iSecurity Syslog feature seamless integration with other iSecurity products to provide an end-to-end suite of solutions.

## iSecurity Syslog integrates with industry-leading SIEM solutions such as:

- IBM (QRadar)
- Mcafee
- RSA
- Imperva (SecureSphere)
- Splunk
- GFI solutions
- ArcSight
- AllianceOne
- Alien Vault
- LogRhythm
- Juniper
- And More

#### **Third Party Software**

- Encryption of Syslog Messages sent supports UDP,
   TCP with Transport Level Security (TLS) encryption.
- Support 3 Parallel SIEM, where Adjustable Port, Severity, Facility, Length can send in CEF (HP ArcSight and more), LEEF(IBM QRadar), User edited mode that include all audit types.
- Support separate handling for each SIEM with problem detection, so that when connectivity problems are detected the process waits for recovery before sending resumes.
- High Speed Transfer iSecurity Syslog implementation enables sending extremely high volumes of information with virtually no performance impact.

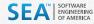

# iSecurity Suite

Protect your data from security breaches involves controlling who accesses it, and managing it in a way that's best for your company's specific needs. The iSecurity Suite provides you with easy ways to monitor who is accessing your sensitive data, what's being done with it, and when exactly it's been accessed.

Each product in the security solutions is designed to work well on it's own, or in sync with each other to secure remote access, control user authorities, control use of CL commands, prevent viruses, and secure objects, and more...

**iSecurity Audit** - Audit & Compliance Reporting

iSecurity Firewall - Exit Point Monitoring & Reporting

iSecurity Syslog - Connect your IBM i to your SIEM

**iSecurity Authority on Demand** - Elevated Authority Provisioning

iSecurity AP-Journal - Database Journal Monitoring & Reporting

<u>iSecurity Anti-Virus</u> – IBM i Anti-Virus and Ransomware Protection

**iSecurity Password Reset** - Auto Reset IBM i user Passwords

<u>iSecurity Compliance Evaluator</u> – Regulation Compliance Scorecards

<u>iSecurity Change Tracker</u> – Monitor and log object changes

<u>iSecurity Replication</u> – User & System Value Replication

<u>iSecurity Command</u> – Command Level Security

<u>iSecurity Capture</u> – Real-time Screen Capture for the IBM i

<u>iSecurity Native Object Security</u> – Define Target Object Security Levels

**iSecurity Encryption** - Field Encryption

<u>iSecurity Safe Update</u> – File Editor Security

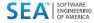

## **About SEA**

Established in 1982 Software Engineering of America has built a worldwide reputation as a leading provider of data center software solutions. With products licensed at over 10,000 data centers worldwide, SEA's customers include 9 of the fortune 10 and over 90% of the Fortune 500. SEA's formula of superior product development, continual enhancement, and responsive service give our customers benefits and competitive advantages unmatched in the marketplace. We provide a portfolio of highly intelligent and functionally rich tools that enable customers to optimize, automate, tune, manage and monitor all critical operations of their IBM Z and IBM i installations. Our tools allow our customers to operate more effectively, improve security, identify and improve underperforming processes, streamline operations, optimize batch operations, eliminate waste, and significantly lower costs. We continually improve our products to give customers a consistently better experience with their software tools in each functional area, while our dedicated service and support ensure that our customers succeed in achieving the full spectrum of benefits our solutions can provide.

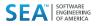

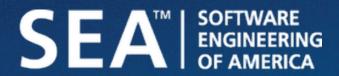

SOFTWARE ENGINEERING OF AMERICA info@seasoft.com www.seasoft.com 516.328.7000